# Un projet robots en classe de GS

Classe de GS d'Anne Lafargue, école maternelle Henri Dès, Notre Dame d'Oé

## **3ème séance : Programmer Ozobot**

 $\rightarrow$  Ce projet est extrait des document [« Idée de séquences ozobot en GS »](http://tice87.iahautevienne.ac-limoges.fr/IMG/pdf/idee_sequence_ozobot_gs.pdf) et « Ozobot un robot suiveur de ligne et programmable » du site tice87, académie de Limoges

#### *Compétences :*

#### *Représenter l'espace*

- Étre capable d'utiliser les marqueurs spatiaux adaptés (gauche, droite, tout droit)
- Être capable de réaliser un trajet

#### *Utiliser des outils numéérieues*

Utliser un objet numérique et lui transmetre un ordre en utlisant un code couleur

#### *Objectifs :*

- Comprendre que le robot répond à des ordres par un code couleur
- Créer des pictogrammes (commun à la classe) pour comprendre le code couleur

### **Déroulement**

### **Phase d'observaton et de présentaton du problème**

#### **1) Se remémorer ce que l'on avait observé avec les boucles <br>
<b>Collectif 5 à 10 min**

Montrer de nouveau le comportement d'Ozobot.

« Le robot est perdu, il ne suit pas les boucles, il n'aime pas les boucles, il fait ce qu'il veut »

#### **2) Présenter un nouveau problème avec un croisement simple Par groupe de 2 - 10 min**

fiche annexe 1 et 2 : Tester Ozobot sur le trajet 6 fois et relever sa destination

Essais  $\mathbf{1}$  $\overline{2}$ 3  $\overline{4}$ 5 6 Total

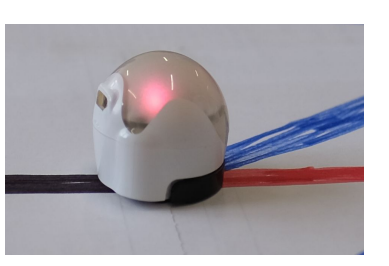

**Matériel par groupe : - 1 Ozobot**

- **fche 1 (format A4)**
- **1 tableau de la fche 2**

#### **3) Mise en commun des tests <b>Collectif** 10 min

Afficher les fiches 2 au tableau : Est-ce que Ozobot fait la même chose à chaque fois, dans le même ordre ?

 $\rightarrow$  Ozobot va où il veut (une fois à gauche, une fois à droite, une fois tout droit...), évoquer le caractère aléatoire.

Problématique : « *Comment faire pour dire au robot où il doit aller ?* » Réponses attendues : *il faut faire des panneaux comme sur la route, il faut lui dire,...* 

### **Phase d'expérimentaton et de réinvestssement**

#### **1) Découverte des codes simples Parigraphene de 2 - 10 min**

- Présentation des fiches 3 : Que voit-on sur cette fiche ? Faire tester à Ozobot le parcours 3 fois.
- Fait-il toujours la même chose ? Pourquoi, que se passe-t-il ? Réponses atendues : *c'est la suite de (le code) couleurs eui donne un ordre à Ozobot : aller à droite, aller à gauche, aller tout droit*

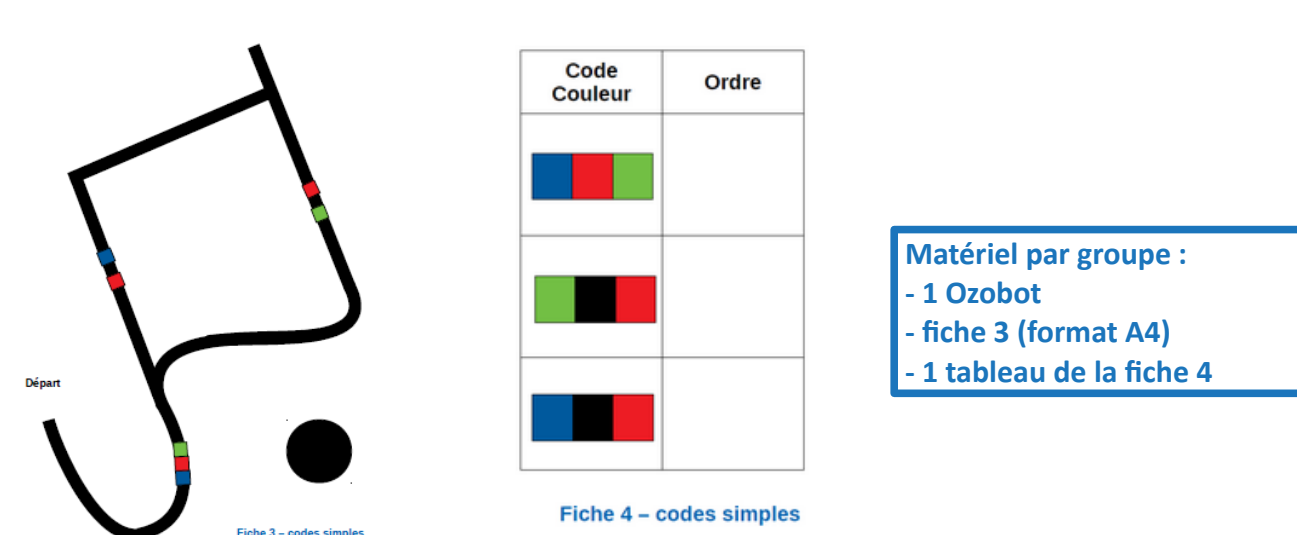

### **2) Créer un pictogrammes pour chaque code couleurs Par groupe de 2 - 10 min**

Présentation fiche 4 : Pour chaque code couleurs vous devez trouver un pictogramme (un dessin très simple) qui vous permettra de vous rappelez ce que ce code veut dire.

Retour sur la première situation avec le problème des croisements : *Compléter les fiches avec le (les) bon(s) code(s) pour qu'Ozobot trouve chaque animal.* 

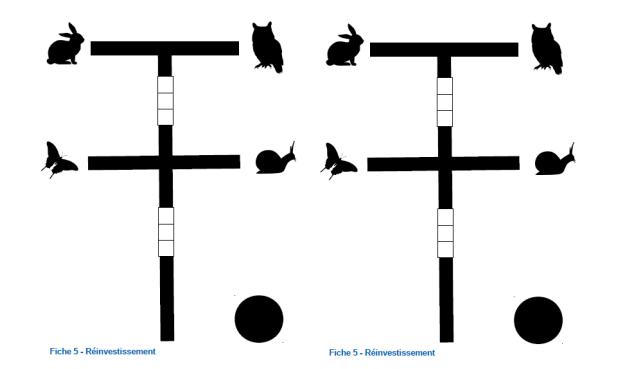

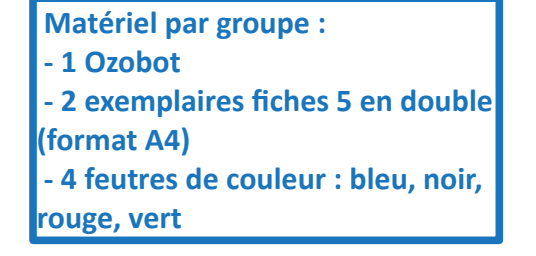

## **3) Réinvestissement - Trouver les codes Partgroupe de 2 - 10 min**

*Projet Robots en classe de GS Année scolaire 2020/2021 Anne LAFFARGUE enseignante - Vanessa BOULAY Enseignante Référente aux usages du Numéérieue*